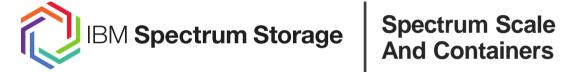

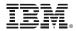

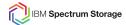

## **Agenda**

- > Introduction
- > Persistent Storage For Containers
- > IBM Spectrum Connect
- > Spectrum Scale Plugin
- > What next in Scale for Containers

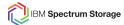

### Introduction

### **Containers**

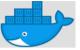

- Lightweight, portable virtualization layer
- Standalone executable package of software
- No overhead of OS
- Types of containers
  - Docker, Singularity, OpenVZ, Shifter
- Benefits of containers
  - Workload Isolation (less CPU/memory overhead and faster deployment than VMs)
  - Resource limitations (cgroups can constrain containers' memory and CPU usage)
  - Layered image architecture such that each change to the package is tracked
  - Build once/ Run anywhere

#### **Kubernetes**

- Open-source system for automating deployment, scaling, and management of containerized applications.
- Originally from Google, now maintained by the Cloud Native computing Foundation
- Gives the freedom to take advantage of onpremise, hybrid, or public cloud infrastructure, letting you effortlessly move workloads to where it matters to you.
- Current version is 1.13
- Some other container orchestrators
  - Docker Swarm, Apache Mesos

Can Spectrum Scale be containerized? Not today.

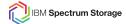

## **Persistent Storage For Containers**

<u>Stateful Containers:</u> Persistent data with high availability and data protection is one of the biggest barriers for container adoption in the enterprise for production workloads

- > Storage volume plug-ins are required to enable external storage to containers
- Each orchestrator has its own provisioning API for integrating storage

### **Concepts**

- Persistent Volume (PV): Unit of storage in the cluster that has been provisioned by an administrator or dynamically provisioned via a storage driver/plug-in
- Persistent Volume Claim (PVC): Is a request for storage by a user.
- Static Volume Provisioning
  - PVs created upfront
  - Storage requirements to be known upfront
- Dynamic Volume Provisioning
  - Volumes created on-demand
  - No need to pre-provision storage
  - Based on StorageClass

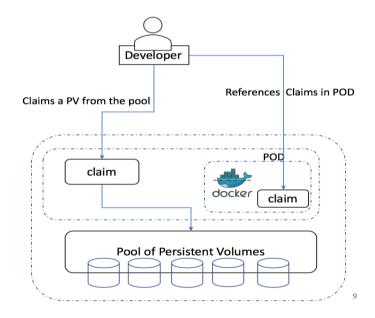

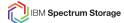

## **Volume Provisioning**

### **Static Provisioning**

- Administrator creates a number of PVs upfront. PV carry the details of the real storage which is available for use by cluster users.
- ➤ Administrator has to know the storage requirements upfront.

### **Dynamic Provisioning**

- ➤ Allows storage volumes to be created **on-demand**.
- ➤ Eliminates the need for cluster administrators to **preprovision storage**.
- ➤ The implementation of dynamic volume provisioning is based on the StorageClass
  - ➤ A cluster administrator can define as many StorageClass objects as needed, each specifying a volume plugin (aka provisioner) that provisions a volume and the set of parameters to pass to that provisioner when provisioning.
  - A cluster administrator can define and expose multiple flavors of storage (from the same or different storage systems) within a cluster, each with a custom set of parameters

### **Storage Class**

```
# This is an IBM Storage Enabler for Containers Storage
Class template.
kind: StorageClass
apiVersion: storage.k8s.io/v1
metadata:
  name: "<NAME>"
  labels:
    product: ibm-storage-enabler-for-containers
#reclaimPolicy: "Retain"
#Optional, Values: Delete[default] or Retain
provisioner: "ubiquity/flex"
parameters:
  backend: "spectrum-scale"
  filesystem: "<filesystem name>"
  type: "fileset"
 fileset-type: "<filesettype>"
 Optional, Values: Independent[default] or dependent
  uid: "<uidnumber>"
 Optional
  gid: "<gidnumber>"
 Optional
  inode-limit: "<no of inodes to be preallocated>"
# Optional
# isPreexisting: true|false
# Optional, Values: false[default] or true
```

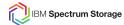

## **IBM Spectrum Connect**

IBM Spectrum Connect allows IBM storage systems to be used as persistent volumes for stateful application running on Kubernetes clusters.

It provides persistent volume support for both block and file (IBM Spectrum Scale) using code from the IBM open-source project, Ubiquity.

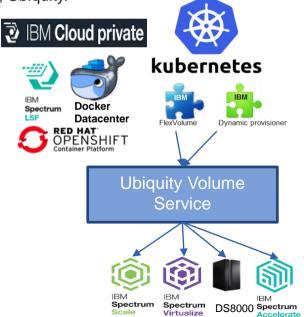

## Volume Plugin Architecture

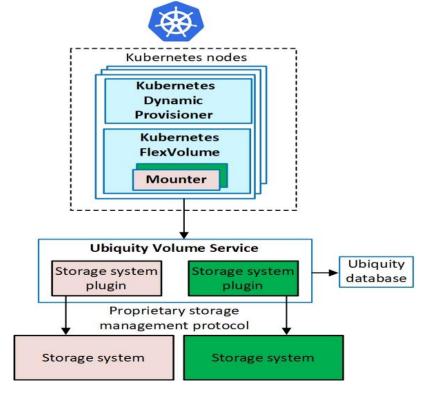

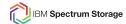

## **Spectrum Scale Dynamic Volume Provisioner**

### Create Volume:

- Create Fileset based on parameter specified in the storage class.
- Set quota on fileset. Quota = Storage requested
- Set owner[group] on Fileset if specified
- Mount path for dynamically created fileset is always <filesystem mountpoint>/<pvname>
- Ubiquity-db volume is created as dependent fileset and is kept in in-memory database.

### Delete Volume:

- Fileset must be linked
- Delete fileset on spectrum scale forcefully
- Data will be deleted if any
- Use ReclaimPolicy=retain if fileset needed to preserved.
- All pvc should be deleted before deleting ubiquity-db-pvc.

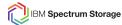

## **Dynamic Volume Provisioning For Existing Filesets**

- Create StorageClass with parameter isPreexisting=true
- One StorageClass per filesystem is required if user want to use existing fileset as a persistent volume
- Different StorageClass will be needed if volume from same filesystem is expected to be created after creating pvc
- Create pvc with pv-name parameter
- pv-name must be the name of existing fileset
- Deleting pvc will not delete the fileset
- uid/gid/fileset-type/inode-limit parameter are not valid if isPreexisting=true

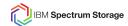

### **SSL Communication**

### Two possible configuration

- SSL-MODE = require (--insecure)
- SSL-MODE = verify-full

- o ubiquity.crt
- o ubiquity.key
- o ubiquity-trusted-ca.crt
- o ubiquity-db.crt
- o ubiquity-db.key
- o ubiquity-db-trusted-ca.crt
- o spectrumscale-trusted-ca.crt

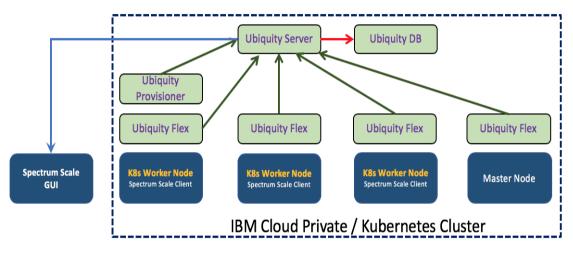

- Ubiquity Server to Spectrum Scale GUI
- → Ubiquity Server to Ubiquity DB
- Ubiquity Provisioner/Flex to Ubiquity Server

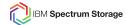

## **Downloading From Fix Central**

> Spectrum Connect landing page:

https://www.ibm.com/us-en/marketplace/spectrum-connect

- Click the "Download Now" button to come to the Fix Central Page
- From the Fix Central download links for Spectrum Connect, select the "Installer for IBM Storage Enabler for Containers" link:

| Installer for IBM Storage Enabler for Containers |   |                                                                                                    |         |                       |  |
|--------------------------------------------------|---|----------------------------------------------------------------------------------------------------|---------|-----------------------|--|
|                                                  |   |                                                                                                    | Search: |                       |  |
|                                                  |   | ♦ Description                                                                                                    |         | <b>♦ Release</b> date |  |
|                                                  | 1 | tool: → Installer for IBM Storage Enabler for Containers v1.2.0  Installer for IBM Storage Enabler for Containers, Version 1.2.0  Release Notes  User Guide     |         | 2018/09/17            |  |
|                                                  | 2 | tool: → Installer for IBM Storage Enabler for Containers v1.1.1  Installer for IBM Storage Enabler for Containers, Version 1.1.1  □ Release Notes  □ User Guide |         | 2018/05/15            |  |

| tool:                                                           | ☐ Release Notes |  |  |  |  |  |
|-----------------------------------------------------------------|-----------------|--|--|--|--|--|
| Installer_for_IBM_Storage_Enabler_for_Containers_v1.2.0         | User Guide      |  |  |  |  |  |
| Installer for IBM Storage Enabler for Containers, Version 1.2.0 |                 |  |  |  |  |  |
| The following files implement this fix.                         |                 |  |  |  |  |  |
|                                                                 |                 |  |  |  |  |  |
|                                                                 |                 |  |  |  |  |  |
|                                                                 |                 |  |  |  |  |  |

1-2 of 2 results

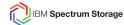

## **What Next In Spectrum Scale For Containers**

- RedHat OpenShift Support
- Currency
  - ➤ ICP 3.1.2
  - > RHEL 7.6
  - Ubuntu 16.0.4 (new OS support)
  - Kubernetes 1.13
- CSI (Container Storage Interface) support

# Thanks!